### Министерство высшего и среднего специального образования РСФСР

Куйбышевский ордена Трудового Красного Знамени авиационный институт имени академика С.П.Королева

### ИССЛЕДОВАНИЕ ВЛИЯНИЯ ФУНКЦИОНАЛЬНОЙ ПОДГОНКИ НА ПАРАМЕТРЫ ГИМС

Утверждено редакционным советом института в качестве методического указания к лабораторной работе №4

Куйбышев 1983

Описываются методы подгонки номиналов тонкопленочных элементов и отличительная особенность функциональной подгонки ГИМС.

Рекомендуется для студентов специальности 0701.

Составители: А.В.Болков, М.Н.П и ганов

Цель работы - исследование функциональной подгонки параметров гибридных интегральных микросхем.

Задания

I. Изучить полученную у преподавателя ГИМС.

2. Обосновать метод подгонки элементов ГИМС.

3. Ознакомиться с лабораторной установкой.

4. Произвести функциональную подгонку.

**T. TEOPETWYECKWE OCHOBM** 

### I.I. Сущность функциональной подгонки

Если пассивная подгонка пленочных элементов ГИМС заключается в получении номинальных значений подгоняемых элементов, то функциональная (активная) подгонка направлена на получение заданных значений выходных параметров ГИМС путем подгонки одного или нескольких элементов. Например: в стабилизаторе напряжения значение выходного напряжения определяется величиной сопротивления одного из резисторов. На последних операциях изготовления микросхемы производится подгонка этого резистора, чтобы получить требуемую величину выходного напряжения.

Можно производить функциональную подгонку резисторов, контролирующих постоянную времени КС-цепи, напряжение сдвига уровня операционного усилителя, точку перегрузки стабилизатора напряжения, уровни срабатывания компараторов, величину аналогового выходного напряжения цифроаналоговых преобразователей и др.

Таким образом, разработчика интересует не сама по себе величина напряжения, получаемая при подгонке, а функция контролируемая этим сопротивлением.

Метод активной подгонки пленочных элементов обладает рядом преимуществ по сравнению с методом пассивной подгонки (подгонка элементов к номиналу). Он позволяет снизить требования к допускам на номинали пассивных элементов и компенсировать разброс параметров активных элементов и их дрейф, вызванный воздействием (температура и др.) в процессе сборки ГИМС. В этом случае возможен переход от традиционного метода конструирования, основанного на применении элементов с жесткими допусками, к методу, допускающему больший раз-

3

брос номинальных значений элементов, что позволяет снизить затраты на изготовление ГИМС.

Часто это единственный способ добиться оптимальной работы многоэлементной ГИМС без индивидуального подбора активных элементов.

В некоторых случаях функциональная подгонка позволяет сократить число производственных операций. Например, поскольку при подгонке контролируется выходной параметр, то фактически одновременно с подгонкой производится испытание микросхемы. Таким образом, обе операции выполняются на одном и том же испытательном участке, что позволяет уменьшить затраты рабочего времени и уменьшает опасность повреждения ГИМС при транспортировке.

Применение функциональной подгонки иногда может оказаться затруднительным для предприятий, производящих ГИМС в небольших количествах или же выпускающих большое количество различных типов микросхем, так как для каждого типа микросхем может требоваться специальное монтажное приспособление и своя система измерений.

Чаще всего в качестве подгоночных элементов используют резисторы. Таким образом, если выходной параметрузависит от номинальных значений элементов подгонки  $R_i$ 

 $Y = f(R_i; R_2, ..., R_u)$ , rge  $i = 1, 2, ..., u$ 

то функциональная подгонка заключается в выведении параметра из исходного состояния  $Y_0 = \frac{1}{10} (R_{10}, R_{20}, \ldots, R_{u0})$  в конечное

 $Y_k = f_K (R_{i0} - R_{20}, \ldots, R_{u0} - \Delta R_u)$  с заданной степенью точности увеличением или уменьше. ием сопротивления отдельных резисторов на величи- $Hy \triangle R_u$ .

Функциональная подгонка ГИМС включает:

I. Оптимальный выбор подгоняемых элементов.

2. Определение оптимальной стратегии функциональной подгонки (выбор начальных допусков подгоняемых элементов).

3. Выбор метода подгонки и типа рабочего инструмента.

Задачу оптимального выбора подгоняемых элементов можно решить с помощью функции чувствительности, характеризующей степень влияния номинала элемента на выходной параметр ГИМС. Функции чувствительности определяются различным способами. Для случайной функциональной подгонки ее можно найти методом направленных графов.

### **1.2. Методы подгонки элементов**

Для функциональной подгонки ГИМС могут быть использованы только такие технологические методы, которые не изменяют значения токов,

4

протекающих через подгоняемые элементы, т.е. не вносящие возмущаюших действий в параметры схемы.

В данной работе подгонка тонкопленочных резисторов в сторону увеличения номинальных значений сопротивлений осуществляется механическим методом, путем удаления частиц резистивного слоя иглой с наконечником из абразивного материала. Подгонка резисторов в сторону уменьшения сопротивления осуществляется методом уплотнения резистивного слоя, пля этого используется стержень со стальным шариком на конце.

Подгонка тонкопленочных конденсаторов осуществляется удалением части верхней обклалки с помощью электроконтактного разряда. При этом можно использовать три варианта процесса подгонки - удаление части обкладки прожиганием отверстий, отрезанием и полным удалением части верхней обкладки.

# <u>I.3. Функциональная подгонка ГИМС пифроаналоговых</u><br>преобразователей ЦАП

Производство ЦАП с высокими метрологическими характеристиками полностью определяется совокупностью, последовательностью и качеством выполнения операций подгонки. Наиболее оптимальна функцио-Нальная подгонка, при которой ЦАП подгоняется после того, как подложки с навесными элементами установлены в корпус и изделие функционирует, при этом контроль осуществляется по выходному сигналу ЦАП. При функциональной подгонке задача состоит не только в том. чтобы получить нужные значения сопротивлений тонкопленочных резисторов, а и в том, чтобы достигнуть заданных значений выходных параметров схемы, определяемых этими резисторами.

Действительная статическая характеристика ЦАП в общем виде может быть описана уравнением

 $y = m[f(N) + \beta],$ 

 $(1)$ 

где  $y$  - выходной сигнал ЦАП (напряжение или ток);  $\mathcal{N}$  - цалое положительное число, соответствующее значению управляющего кода;  $f(N)$  - некоторая функция, такая, что  $f(0) = 0$ ;  $m$  - масятаб преобразования;  $\beta$  - коэффициент, характеризующий выходной сигнал UAII  $\pi$ pu  $\mathcal{N} = 0$ .

Под условиями точного функционирования ЦАП будем понимать такие условия, выполнение которых обеспечивает номинальную статическую характеристику ЦАП. Из уравнения (I) следует, что для ли- $2 - 1143$  $5\phantom{.0}$  нейных ЦАП условия точного функционирования будут иметь вид  $f(w) = N;$  $b = b_{o}$ ;

 $E$  результате удовлетворения условия  $f(\mathcal{N}) = \mathcal{N}$  выходной сигнал ЦАП становится линейной функцией управляющего кода. Поэтому назовем данное условие условием линейности, а операцию его выполнения подгонкой линейности.

Изменение коэффициента  $\beta$  приводит к параллельному смещению статической характеристики, а изменение величины  $m$  - к изменению масштаба. Таким образом, операцию осуществления условия  $\beta = \beta_o$  будем именовать подгонкой нуля, а операцию выполнения условия т= то полгонкой масштаба.

Исходя из сказанного можно выделить три основных последовательных этапа подгонки: подгонку линейности, нуля и масштаба. Из уравнения (I) следует, что выходной сигнал ЦАП можно представить в виде  $y = y_3 + y_{13}$ , где  $y_3$  и  $y_{13}$  - части выходного сигнала ЦАП, соответственно зависящие и не зависящие от управляющего кода  $N$  .

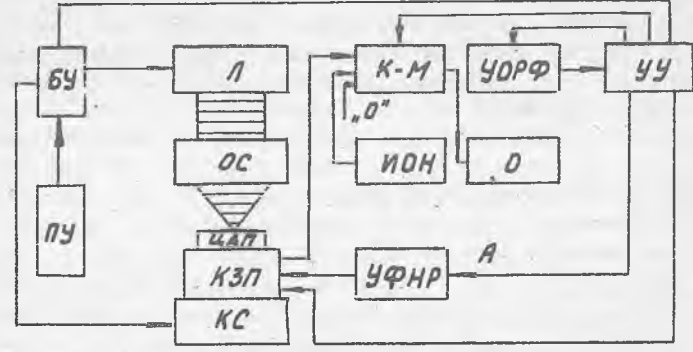

Р и с. І. Структурная схема установки: <sup>Ри</sup> и с. 1. Структурная схема установки:<br>ЦАП - подгоняемый цифроаналоговый преобразователь; КЗР-кон-<br>тактно-эажимное приспособление; R-M - коммутатор-модулятор;<br>УОРФ - устройство оценки разности и фазы; УУ - устройство<br>

6

 $m = m<sub>o</sub>$ 

Имеется возможность подключения внешнего источника опорного напряжения или калибратора.

Линейность ЦАП определяется сигналом  $\mathcal{Y}_s$ , выражающимся для двоичного п-разрядного ЦАП так:

$$
\mathcal{Y}_3 = \sum_{i=1}^n A_i \mathcal{Y}_i
$$

где  $A_i = \{0,1\}$  - разрядная цифра управляющего кода  $\{A_i, A_i, ..., A_n\}$  $y_i$  - приращение выходного сигнала ЦАП от включения  $i$  -го разряда  $\binom{d}{f}$  = I). Статическая характеристика двоичного ЦАП будет линейна, если для всех  $\ell$  (от I до  $n$ ) соблюдается разенство  $q_i = 2q_{i-1}$ , которое можно преобразовать к виду

$$
y_i = \sum_{j=1}^{n} y_j + y_i
$$

 $(2)$ 

Обеспечение этого равенства положено в основу организации подгонки линейности, которая осуществляется последовательно, начиная с младшего разряда.

Выражение (2) сэначает, что сигнал  $y_{i}$ , соответствующий левой части равенства, формируется на выходе ЦАП при воздействии на его вход управляющего кода, у которого разрядная цифра  $A_i$  равна I, а остальные разрядные цифры равны О.

Сигнал же, соответствующий правой части равенства (2), образуется на выходе при воздействии на вход управляющего кода, у которого разрядные цифры с первого по  $(\angle -I)$ -й разряд равны I, а остальные равны 0, и добавлением к полученному сигналу сигнала  $\mathcal{Y}_4$ , который образуется с помощью нулевого разряда реального ЦАП. Аналогично можно организовать подгонку линейности ЦАП, работающих в двоичнодесятичном коде. В этом случае для получения равенства, выполнение которого обеспечивает линейность, необходимо учитывать тип кода.

Величину выходного сигнала ЦАП при воздействии на вход числа управляющего кода N<sub>c</sub> можно представить как  $y_i$  = MN<sub>c</sub>, где M масштаб преобразования. При подгонке масштаба М используєтся максимальное значение числа управляющего кода Nmax и выходной сигнал ЦАП подгоняется к номинальному значению выходного сигнала, соответствующего этому управляющему коду.

2. ОПИСАНИЕ ЛАБОРАТОРНОЙ УСТАНОВКИ

Лабораторная установка содержит:

I. Источник питания.

2. Исследуемые гибридные интегральные микросхемы, RC -генератор и мультивибратор.

3. Осциллограф, детектор и миллиамперметр.

Структурная схема привелена на рис.2.

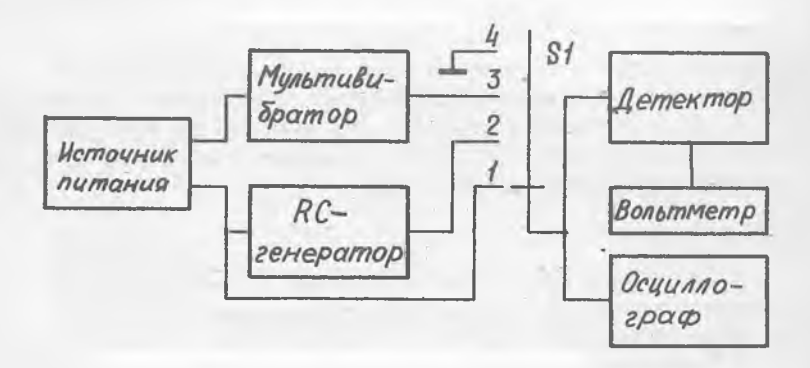

## Р и с. 2. Структурная схема установки для исследования

### 2.1. Описание схемы КС-генератора

В данной работе в качестве исследуемой ГИМС использован RC генератор с тремя фазосдвигающими цепочками. Принципиальная схема генератора приведена на рис.3.

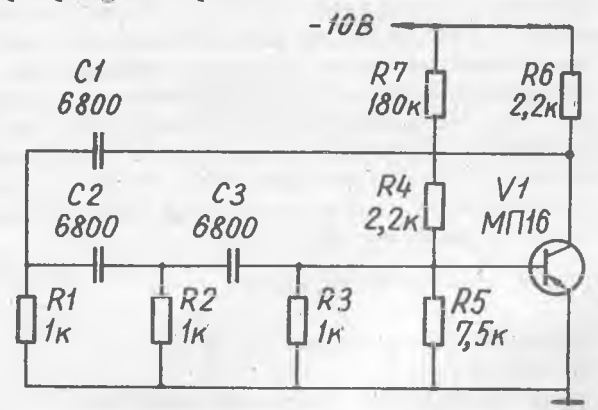

Рис. 3. Принципиальная схема RC-генератора гармонических колебаний

Транзистор V4 представляет собой обычный усилитель. Три цепочки, в которых  $R_1 = R_2 = R_3 = R$  и  $C_1 = C_2 = C_3 = C$ , создают сдвиг фаз, равный 180° между напряжением на коллекторе и базе. Генерация колебаний, близких к гармоническим, получается на частоте

 $f_{0} = 2\pi/RC\sqrt{6.44R_{6}/Ru}$ .

Трехзвенная RC-цепочка образует цепь обратной связи, которая является положительной только для одной частоты  $f_o$ . Для того, чтобы происходила генерация коэффициент усиления напряжения транзистором V, должен быть больше 29.

Для увеличения частоты генерации необходимо уменьшить сопротивление R и емкость С цепи положительной обратной связи. Перестройка частоты осуществляется за счет одновременного изменения  $R_1$ ,  $R_2$  и  $R_3$  либо С<sub>Т</sub>, С<sub>2</sub> и С<sub>3</sub>.

2.2. Описание схемы мультивибратора

В качестве второго варианта исследуемой ГИМС, используется симметричный мультивибратор, работающий в автоколебательном режиме. Принципиальная схема мультивибратора приведена на рис.4.

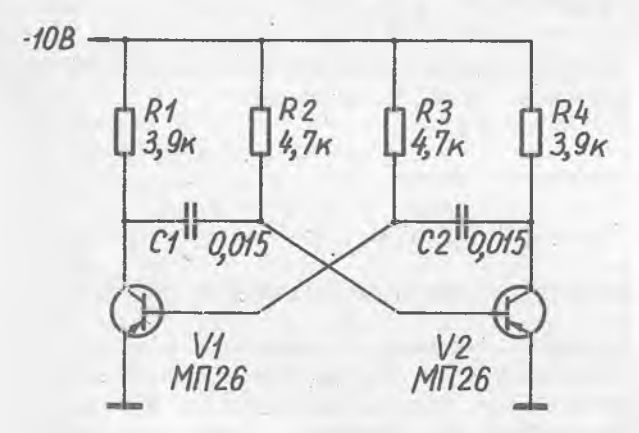

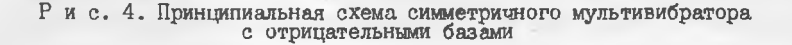

При работе мультивибратора в режиме самовозбуждения транзисторы поочередно переходят из открытого состояния в закрытое. В результате этого на выходе создаются импульсы почти прямоугольной формы. На рис.5 приведен график напряжения на коллекторе транзистора 12.

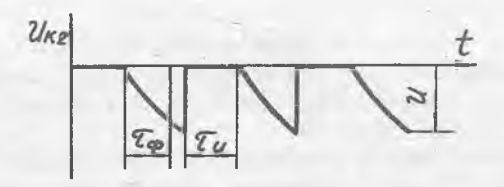

Рис. 5. График напряжения на коллекторе

Длительность импульсов в симметричном мультивибраторе можно определить по формуле

$$
\mathcal{Z}_{\mu} = 0.7 R_{2} \cdot R_{4}.
$$

Длительность стрицательного фронта импульса на коллекторе Ve можно определить как

$$
\mathcal{L}_{\varphi} = 3R_4 \cdot L_2.
$$

Период колебаний ориентировочно без учета длительности фронта и спада импульса можно определить по формуле

$$
T=1.4 R_e \cdot C_1.
$$

Амплитуда импульсов равна

$$
u=\frac{\varepsilon_{\kappa}}{4.2\div 4.3}:
$$

### 2.3. Конструктивное выполнение лабораторной установки

Источник питания, генератор, мультивибратор и детектор выполнены из дискретных элементов на печатной плате и установлены в корнус из нержавеющей стали. Часть элементов схем: резисторы  $R_1$ ,  $R_2$ ,  $R_6$ , R<sub>7</sub> и конденсаторы C<sub>T</sub>, C<sub>2</sub> генератора, а также резисторы  $\hat{R}_3$ ,  $\tilde{R}_4$ и конденсатор С<sub>2</sub> мультивибратора выполнены в металлостеклянных корпусах типа ГГ4.877.019 размером 22x20x4,5 мм в виде пленочных микросборок, напыленных на ситалловые подложки; и сделаны выносными

для обеспечения возможности подгонки. Корпуса с выносными элементами устанавливаются на плату из стеклотекстолита в разъемы и с помощью гибких проводников с однополюсными вилками подключаются к соответствующим гнездам исследуемых схем. К печатным проводникам платы, которые с помощью разъемов соединены с выводами выносных элементов, гибкие проводники подключаются с помощью зажимов типа "КРОКОДИЛ" .

Передняя панель лабораторного макета показана на рис.6. На панели расположены сетевой выключатель типа "ТУМБЛЕР", предохранитель, сигнальная лампочка, гнезда для подключения осциллографа, переключатель рода работ "КОНТРОЛЬ" (на структурной схеме обозначен ) , вольтметр, гнездо для подключения выносных элементов, а также изображены принципиальные схемы макетов исследуемых ГИМС.

3. ПОРЯДОК ВЫПОЛНЕНИЯ РАБОТЫ

1 . Получить у преподавателя задание (наименование исследуемой схемы, контролируемый параметр выходного сигнала, его номинальное значение и точность подгонки).

2 . Провести анализ заданной схемы. Определить элемента, под- , лежащие подгонке.

3 . Выбрать метод подгонки тонкопленочных элементов.

4 . Согласовать принятое решение по п .2 и 3 с преподавателем.

5 . Ознакомиться с лабораторной установкой. Подключить выносные элементы к соответствующим гнездам схемы.

6. Включить лабораторный макет и осциллограф в сеть. Сетевой выключатель на передней панели макета перевести в положение "ВКЛ". Выход макета (гнездо) "ОСЦ" подсоединить с помощью коаксиального кабеля ко входу осциллографа. Переключатель "КОНТРОЛЬ" перевести в положение I ("ПИТ") и с помощью измерительного прибора "ВЫХОД" проверить напряжение питания исследуемой схемы.

7 . Подключить исследуемую схему к осциллографу. Для этого переключатель перевести *в* соответствующее положение.,

8 . Получить устойчивое изображение выходного сигнала на экране осциллографа. Измерить параметры сигнала. Зарисовать осциллограмму в тетрадь.

9 . Определить величину отклонения контролируемого параметра выходного сигнала от номинального значения. Произвести функциональную подгонку согласно заданию Зарисовать осциллограмму в тетрадь,

10. Оценить точность и время подгонки.

11. Переключатель  $\int_A$  перевести в положение 4 ("ОТКЛ"). Выключить осциллограф и лабораторный макет.

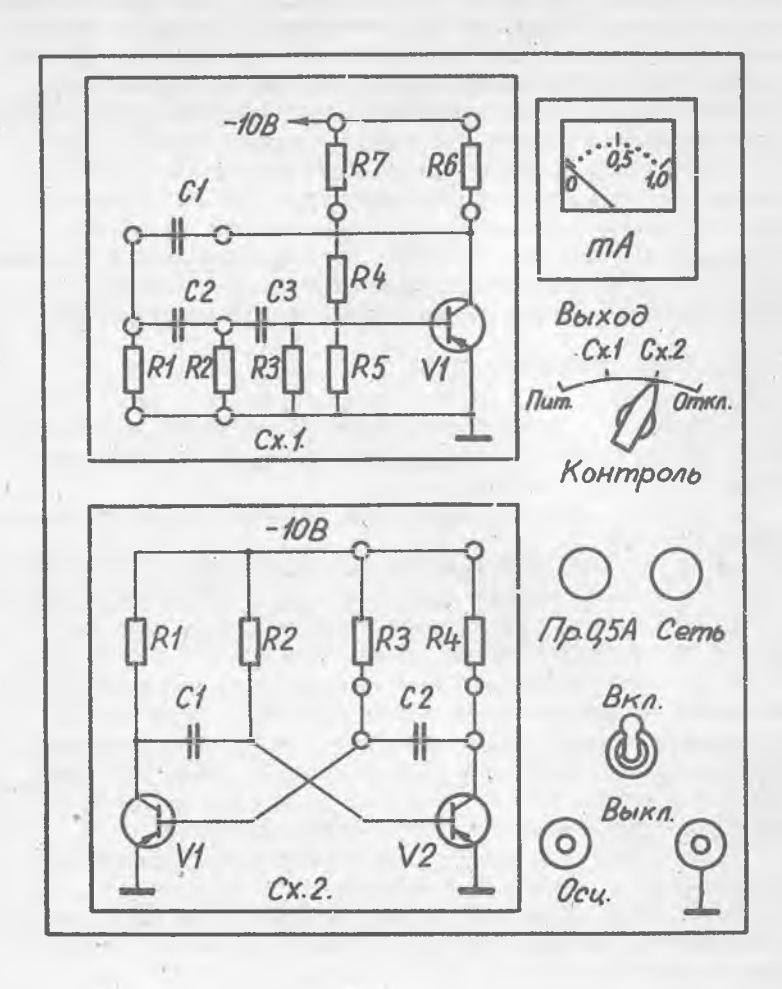

**Р и е . 6 . Передняя панель лабораторного макета**

### 4. СОДЕРЖАНИЕ ОТЧЕТА

I. Цель лабораторной работы.

2. Структурная схема лабораторной установки.

3. Принципиальные схемы исследуемых ГИМС.

4. Анализ исследуемой схемы. Выбор подгоняемых элементов.

5. Обоснование выбранного метода подгонки.

6. Осциллограммы выходного сигнала до подгонки и после подгонки.

7. Оценка точности и трудоемкости подгонки.

5. КОНТРОЛЬНЫЕ ВОПРОСЫ

I. Что такое функциональная подгонка?

2. В чем отличие функциональной подгонки от пассивной?

3. Назовите основные преимущества и недостатки метода функциональной подгонки.

4. В каких случаях целесообразно использовать функциональную подгонку?

5. Какие типы ГИМС могут подвергаться функциональной подгонке? Нарисуйте принципиальные схемы простейших ГИМС.

6. Какие элементы ГИМС можно использовать в качестве подгоночных?

7. Какие технологические методы изменения номиналов элементов могут быть использованы для функциональной подгонки ГИМС?

8. Можно ли использовать для функциональной подгонки токовый метод изменения сопротивления резисторов?

9. Какие технологические методы подгонки тонкопленочных резисторов и конденсаторов используются в данной работе?

10. Какие элементы ГИМС чаще всего используются в качестве подгоночных? Почему?

6. BOILPOCH K SAMMITE

I. Каким образом производят оптимальный выбор подгоночных элементов?

2. Что такое функция чувствительности?

3. Какими способами можно определить функцию чувствительности?

4. Нарисовать структурную схему лабораторной установки.

5. Нарисовать принципиальную схему исследуемой ГИМС. Дать анализ влияния величины номинала элементов на выходной параметр.

13

• 6. Как выбирают метод подгонки и тип рабочего инструмента?.

<sup>Л</sup> <sup>и</sup> <sup>т</sup> <sup>е</sup> <sup>р</sup> <sup>а</sup> <sup>т</sup> <sup>у</sup> <sup>р</sup> <sup>а</sup>

1. Ш л ы к о в Г.П. и др. Автоматизированная установка для подгонки гибридных интегральных ЦАП. -Приборы и системы управления, 1981, # II.

2. Е <sup>к</sup> <sup>а</sup> <sup>т</sup> <sup>е</sup> <sup>р</sup> <sup>и</sup> <sup>н</sup> <sup>и</sup> <sup>н</sup> <sup>В</sup> .С ., <sup>С</sup> <sup>е</sup> <sup>л</sup> <sup>ю</sup> <sup>т</sup> <sup>и</sup> <sup>н</sup> О.Н. Функциональная подгонка гибридных интегральных схем. - В кн.: Автоматизация и метрологическое обеспечение технологии производства в приборостроении. - М.: ВНИТИприбор, 1976.

3. С <sup>к</sup> <sup>р</sup> <sup>у</sup> <sup>п</sup> <sup>с</sup> <sup>к</sup> <sup>и</sup> С.Е. Функциональная подгонка параметров компонентов в гибридных схемах.-Электроника(русский перевод), 1972, т.4 <sup>5</sup> , вып. 8.

<sup>4</sup> . Ш л ы к о в Г.П. Функциональная подгонка гибридно-пленочных схем. - Приборы и системы управления, 1978, \* II.

Составители: Волков Алексей Васильевич, Пиганов Михаил Николаевич

ИССЛЕДОВАНИЕ ВЛИЯНИЯ ФУНКЦИОНАЛЬНОЙ ПОДГОНКИ НА ПАРАМЕТРЫ ГИМС

Методические указания к лабораторной работе й 4

Редактор Е.Д.А н т б н о в а Техн.редактор Н.М.К а л е н ю к Корректор М.И. Л о г у н о в а

Подписано в печать 12.01.84. Формат 60x84 1/16. Бумага оберточная белая. Печать оперативная. Усл.п.л. 0,93. Уч.-изд.л. 0,9. Т. 300 экз. , Заказ 1143 Бесплатно.

Куйбышевский ордена Трудового Красного Знамени авиационный институт имени академика С.П.Королева, г. Куйбышев, ул. Молодогвардейская, 151.

Областная тип.им. В.П.Мягм, г. Куйбышев, ул. Венцека, 60.